## CRM 2011 VAT Calculator (LifeTime) Activation Code Free Download [32|64bit]

# **Download**

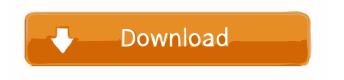

#### CRM 2011 VAT Calculator For PC [2022-Latest]

1. With the help of VAT Calculator, you will be able to automatically calculate tax in accordance with your current tax policy and local law. 2. Choose a country or multiple countries for which you want to calculate the local tax automatically. 3. For each product or service that you want to automatically calculate the tax, define the list of prices. 4. Generate a CRM 2011 plugin and save it as a \*.zip file. 5. After downloading the \*.zip file, open it. 6. Open the VATCalculator.crx file. 7. Import the VATCalculator.crx file into your CRM. The plugin can be found in Microsoft Dynamics CRM AppSource. System Requirements: Microsoft Dynamics CRM 2011 Microsoft Dynamics CRM AppSource Microsoft Dynamics CRM 2011 SDK Note: This plugin is in early access. Users are requested to review its functionality and make suggestions before it is officially released. If you find any issues, please feel free to report them to us through the contact form or through the comments below. You can visit the CRM 2011 VAT Calculator page at: For more information about the plugin, please visit: Questions and feedbacks are very much welcome. For more information about WR2 and its products, please visit: 12/30/2011 Set up an indepth evaluation plan. For a year, I was doing a series of experiments with PowerPoint: I created a project for three business scenarios. At each stage I did a two-week evaluation, with the purpose of finding the best way to progress. Now, I'm applying a similar strategy to e-commerce. My project includes multiple scenarios and multiple ways of adding them to an e-commerce platform. It includes everything that is necessary to understand and evaluate a product, from basic project, to the creation of a complete e-commerce store. You can follow this article with the complete documentation on the subject. You can download this set of documents for free. An interactive walkthrough:

#### CRM 2011 VAT Calculator Crack+ Full Version Free

Key Macro is a Macro plugin for Dynamics CRM 4.0, which allows you to create events or create custom forms with ease. Activate Key Macro to register the following event macros: - Form key-in. - Form key-out. - Records key-in. - Records key-out. - Imports key-in. - Imports key-out. - Exports key-in. - Exports key-out. Compatibility: CRM 2011 (4.0) System Requirements: Windows Server 2008 R2 (64bit) or later CRM 2011 - Dynamics CRM 2011 Standard Usage: 1. Add a new Key Macro to your form You can add new Key Macro for forms. This can help you when you use Key Macro. The event Key Macro is "Form Key-In" or "Form Key-Out". 2. Add Key Macro to event You can add Key Macro for events. This can help you when you use Key Macro. The event Key Macro is "Record Key-In" or "Record Key-Out". How to use Key Macro can be inserted into the following fields: - Before: Form - After: Record The script is quite straightforward and easy to understand. Key Macro plugin will help you to perform several tasks. You can set up new key macros to register the following key events: 1. Form Key In: Form key-in This event occurs when user creates form. This event will be triggered if the user invokes a form key-in. 2. Form Key Out: Form key-out This event occurs when user saves form. This event will be triggered if the user invokes a form key-out. 3. Record Key In: Record key-in This event occurs when user creates record. This event will be triggered if the user invokes a record key-in. 4. Record Key Out: Record key-out This event occurs when user saves record. This event will be triggered if the user invokes a record key-out. 5. Imports Key In: Imports key-in This event occurs when user creates form and saves the form. This event will be triggered if the user invokes a imports key-in. 6. Imports Key Out: Imports key-out This event occurs when user saves form and 77a5ca646e

#### CRM 2011 VAT Calculator Crack+ Activation [Mac/Win]

CRM 2011 VAT Calculator Description: CRM 2011 VAT Calculator is a handy and reliable Dynamics CRM plugin designed to calculate taxes automatically. CRM 2011 VAT Calculator allows users to configure VAT rates, as well as to associate them to existing or manually created products. CRM 2011 VAT Calculator Description: License: Shareware CRM 2011 VAT Calculator is a handy and reliable Dynamics CRM plugin designed to calculate taxes automatically. CRM 2011 VAT Calculator allows users to configure VAT rates, as well as to associate them to existing or manually created products. CRM 2011 VAT Calculator Description: License: Shareware CRM 2011 VAT Calculator is a handy and reliable Dynamics CRM plugin designed to calculate taxes automatically. CRM 2011 VAT Calculator allows users to configure VAT rates, as well as to associate them to existing or manually created products. CRM 2011 VAT Calculator Description: License: Shareware CRM 2011 VAT Calculator is a handy and reliable Dynamics CRM plugin designed to calculate taxes automatically. CRM 2011 VAT Calculator allows users to configure VAT rates, as well as to associate them to existing or manually created products. CRM 2011 VAT Calculator Description: License: Shareware CRM 2011 VAT Calculator is a handy and reliable Dynamics CRM plugin designed to calculate taxes automatically. CRM 2011 VAT Calculator allows users to configure VAT rates, as well as to associate them to existing or manually created products. CRM 2011 VAT Calculator Description: License: Shareware CRM 2011 VAT Calculator is a handy and reliable Dynamics CRM plugin designed to calculate taxes automatically. CRM 2011 VAT Calculator allows users to configure VAT rates, as well as to associate them to existing or manually created products. CRM 2011 VAT Calculator Description: License: Shareware CRM 2011 VAT Calculator is a handy and reliable Dynamics CRM plugin designed to calculate taxes automatically. CRM 2011 VAT Calculator allows users to configure VAT rates, as well as to associate them to existing or manually created products. CRM 2011 VAT Calculator Description: License: Shareware CRM 2011 VAT Calculator is a handy and reliable Dynamics CRM plugin designed to calculate taxes automatically. CRM 2011 VAT Calculator allows users to configure VAT rates, as well as to associate them to existing or manually created products. CRM 2011 VAT Calculator Description:

#### What's New in the CRM 2011 VAT Calculator?

Description: CRM 2011 VAT Calculator is a handy and reliable Dynamics CRM plugin designed to calculate taxes automatically. CRM 2011 VAT Calculator allows users to configure VAT rates, as well as to associate them to existing or manually created products. Each product has a tax rate, which is either the standard rate that the product is exempted from, or an individual rate if the product is subject to VAT. The Standard rate is set in the VAT options, while the individual rate can be either set manually, or configured using a simple to use wizard. When a transaction is created, such as a new order, a new sales invoice or an existing sales invoice, VAT can be added automatically to the VAT rates already configured in the plugin. If a product is subject to VAT, then the user can associate the correct VAT rate, or multiple rates, to the transaction. Related Information: Free CRM Plugin Report Type Bom Keywords VAT plugin VAT Plugin VAT Plugin CRM Tax Calculator CRM 2011 VAT Calculator CRM Tax Plugin CRM Tax Plugin CRM VAT Plugin CRM VAT Plugin CRM Tax CRM Tax Plugin CRM VAT Plugin CRM Tax VAT Plugin VAT Plugin CRM VAT Plugin CRM VAT Plugin VAT Plugin VA Plugin VAT Plugin VAT Plugin CRM Tax Plugin CRM 2011 VAT Calculator VAT Plugin CRM Tax Plugin CRM Tax Plugin CRM Tax Plugin CRM Tax Plugin CRM 2011 VAT Plugin CRM 2011 VAT Plugin CRM Tax Plugin CRM Tax Plugin CRM CRM VAT Plugin CRM VAT Plugin CRM 2011 VAT Plugin CRM 2011 VAT Plugin CRM Tax Plugin CRM VAT Plugin CRM VAT Plugin CRM Tax Plugin CRM 2011 VAT Plugin CRM Tax Plugin CRM Tax Plugin CRM VAT Plugin CRM 2011 VAT Plugin CRM 2011 VAT Plugin CRM Tax Plugin CRM 2011 VAT Plugin CRM Tax Plugin CRM VAT Plugin CRM 2011 VAT Plugin CRM Tax Plugin CRM 2011 VAT Plugin CRM VAT Plugin CRM 2011 VAT Plugin CRM Tax Plugin

### System Requirements For CRM 2011 VAT Calculator:

■ Operating System: Windows Vista/7/8/8.1/10 (64 bit) Mac OS X 10.4 or higher Linux 2.4 or higher ■ CPU: Intel® Pentium® IV 2.0GHz or better Intel® Core<sup>TM</sup> 2 Duo 1.6GHz or better AMD Athlon<sup>TM</sup> 64 2.8GHz or better AMD Phenom<sup>TM</sup> X3 2.6GHz or better Intel® Xeon® 2.66GHz or better AMD Opter

https://poetbook.com/upload/files/2022/06/om2wjbn5wTHzuiKECDLY\_06\_45301cbe163e47ea2d2dbe26bd92e085\_file.pdf https://chatinzone.com/upload/files/2022/06/3d1N4uRvlsMoEivocYFA\_06\_45301cbe163e47ea2d2dbe26bd92e085\_file.pdf https://biancaitalia.it/2022/06/06/email-encryption-end-to-end-5-32-crack/

https://www.recentstatus.com/upload/files/2022/06/8MKKGgif3hAXSnQrYoWL 06 58534ec7d4fe634409a94e01792740df file.pdf

https://gameurnews.fr/upload/files/2022/06/Y5ZzmWl6M2hDIY4GmJqE 06 45301cbe163e47ea2d2dbe26bd92e085 file.pdf https://doitory.com/wp-content/uploads/2022/06/Txt2VobSub.pdf

https://kidswheelsllc.com/wp-content/uploads/2022/06/contreev.pdf

http://nohomeinsurance.com/?p=6885

https://avicii.app/upload/files/2022/06/fODrKfnVZzEqVmNHkigD 06 45301cbe163e47ea2d2dbe26bd92e085 file.pdf https://www.santapau-pifma.com/cpige-crack-latest-2022/